## Fichier:Applique en bois avec découpe laser 2b.jpg

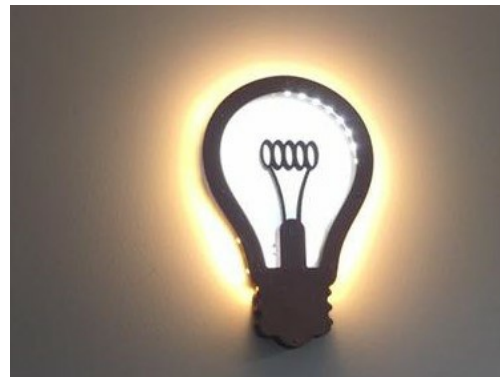

Pas de plus haute résolution disponible.

[Applique\\_en\\_bois\\_avec\\_découpe\\_laser\\_2b.jpg](https://wikifab.org/images/0/03/Applique_en_bois_avec_d%25C3%25A9coupe_laser_2b.jpg) (388 × 282 pixels, taille du #chier : 38 Kio, type MIME : image/jpeg) Fichier téléversé avec MsUpload on [Spécial:AjouterDonnées/Tutorial/Applique\\_en\\_bois\\_avec\\_découpe\\_laser](https://wikifab.org/wiki/Sp%25C3%25A9cial:AjouterDonn%25C3%25A9es/Tutorial/Applique_en_bois_avec_d%25C3%25A9coupe_laser)

## Historique du fichier

Cliquer sur une date et heure pour voir le #chier tel qu'il était à ce moment-là.

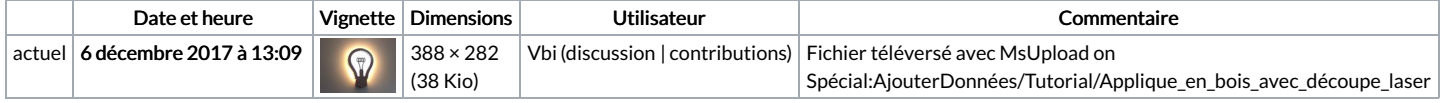

Vous ne pouvez pas remplacer ce fichier.

## Utilisation du fichier

Les 2 pages suivantes utilisent ce fichier :

[Applique](https://wikifab.org/wiki/Applique_en_bois_avec_d%25C3%25A9coupe_laser) en bois avec découpe laser

[Applique](https://wikifab.org/wiki/Applique_en_bois_avec_d%25C3%25A9coupe_laser/fr) en bois avec découpe laser/fr

## Métadonnées

Ce fichier contient des informations supplémentaires, probablement ajoutées par l'appareil photo numérique ou le numériseur utilisé pour le créer. Si le fichier a été modifié depuis son état original, certains détails peuvent ne pas refléter entièrement l'image modifiée.

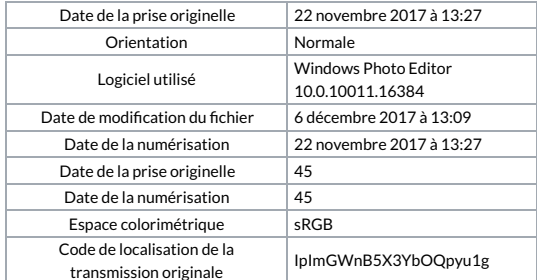